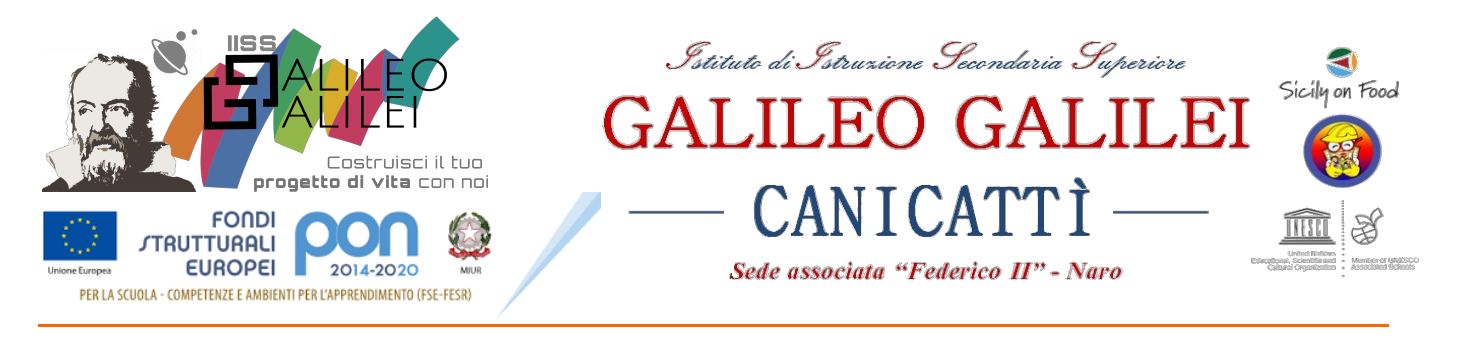

**A tutti gli studenti Ai docent**

## **Oggetto: GUIDA OPERATIVA PER OTTENERE GIGABYTE PER INTERNET**

## **DIDATTICA A DISTANZA: COME FARE SE NON HO LINEA E GIGA A CASA?**

Per favorire la massima diffusione di informazioni relative alla possibilità di ampliare la propria offerta internet, si riporta la seguente guida per favorire le attività di DaD (didattica a distanza).

**1)** Verificare se il vostro operatore telefonico abbia messo a disposizione offerte gratuite per l'ampliamento del servizio internet.

Le maggiori compagnie telefoniche (Tim, Vodafone, Wind/Tre, Iliad) hanno aderito al progetto "solidarietà digitale" per facilitare la didattica a distanza. Quindi, aprire il seguente link ministeriale *https://solidarietadigitale.agid.gov.it/#/* e cercare il vostro operatore visitando l'intera pagina oppure scrivendo nell'ultimo campo della barra che vi comparirà in alto "vostro operatore" e cliccando "cerca": saranno quindi visualizzate le istruzioni per l'attivazione dell'offerta.

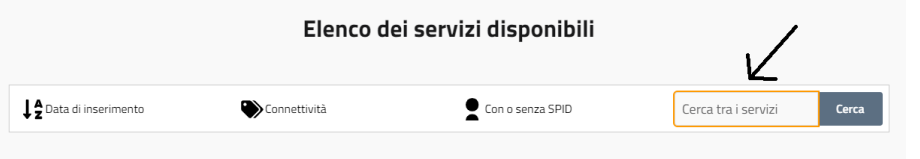

Riportiamo qui di seguito le offerte delle principali compagnie:

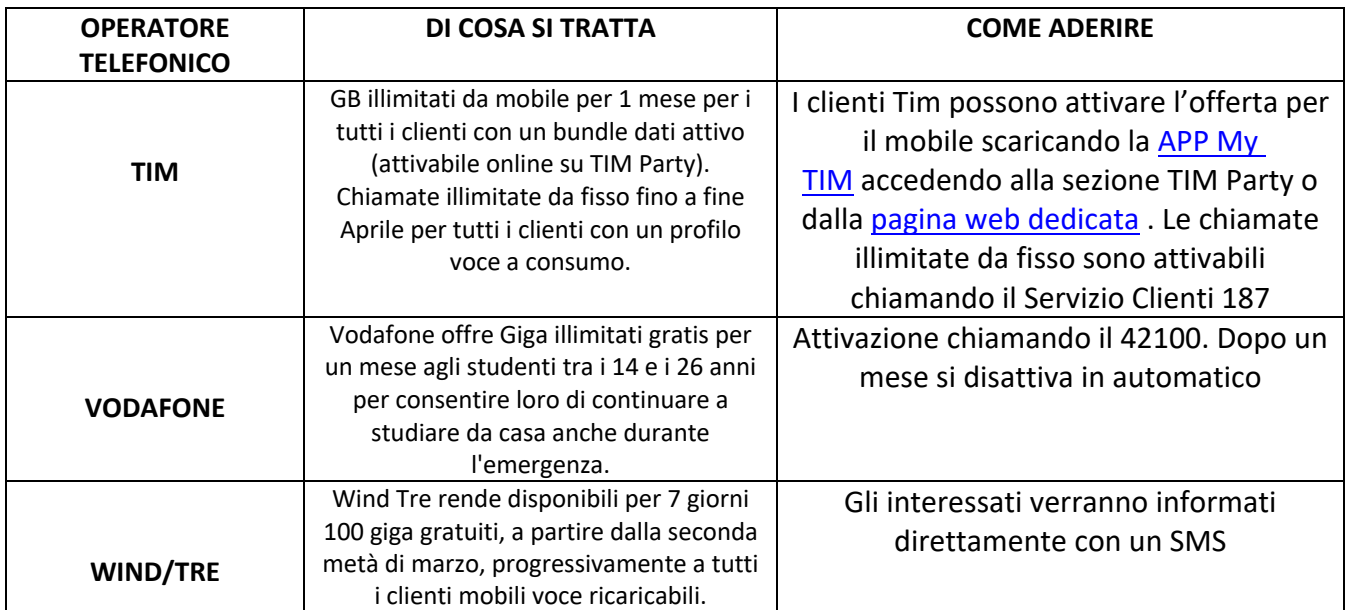

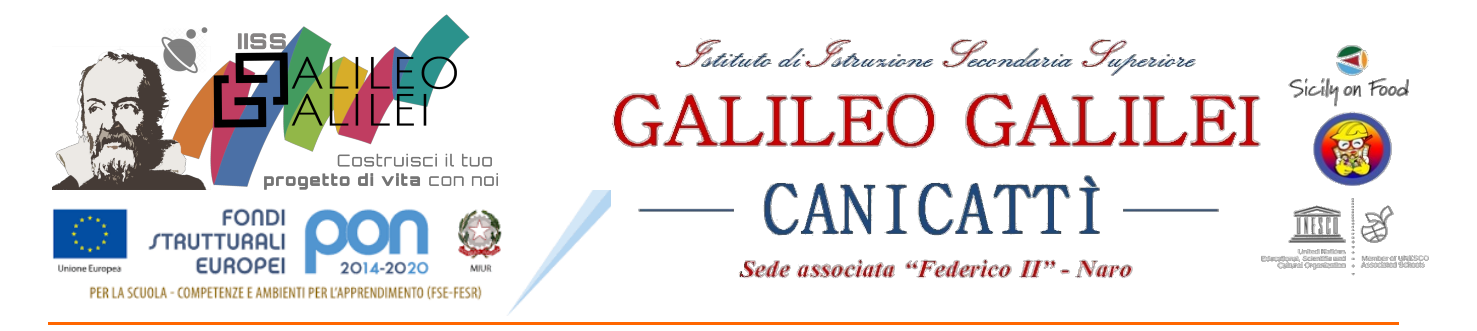

Consigliamo eventualmente di contattare il servizio clienti per ulteriori informazioni.

**2)** Verificare se qualche componente della famiglia abbia giga inutilizzati: in quest'ultimo caso, attivare manualmente la modalità "modem/router wifi" dal telefono con i giga e connettersi con il proprio pc/tablet /smartphone al dispositivo tramite Wi-Fi (che comparirà tra le reti disponibili).

I passaggi da seguire sono riportati nelle seguenti tabelle:

## **PER CHI PRESTA LA RETE**

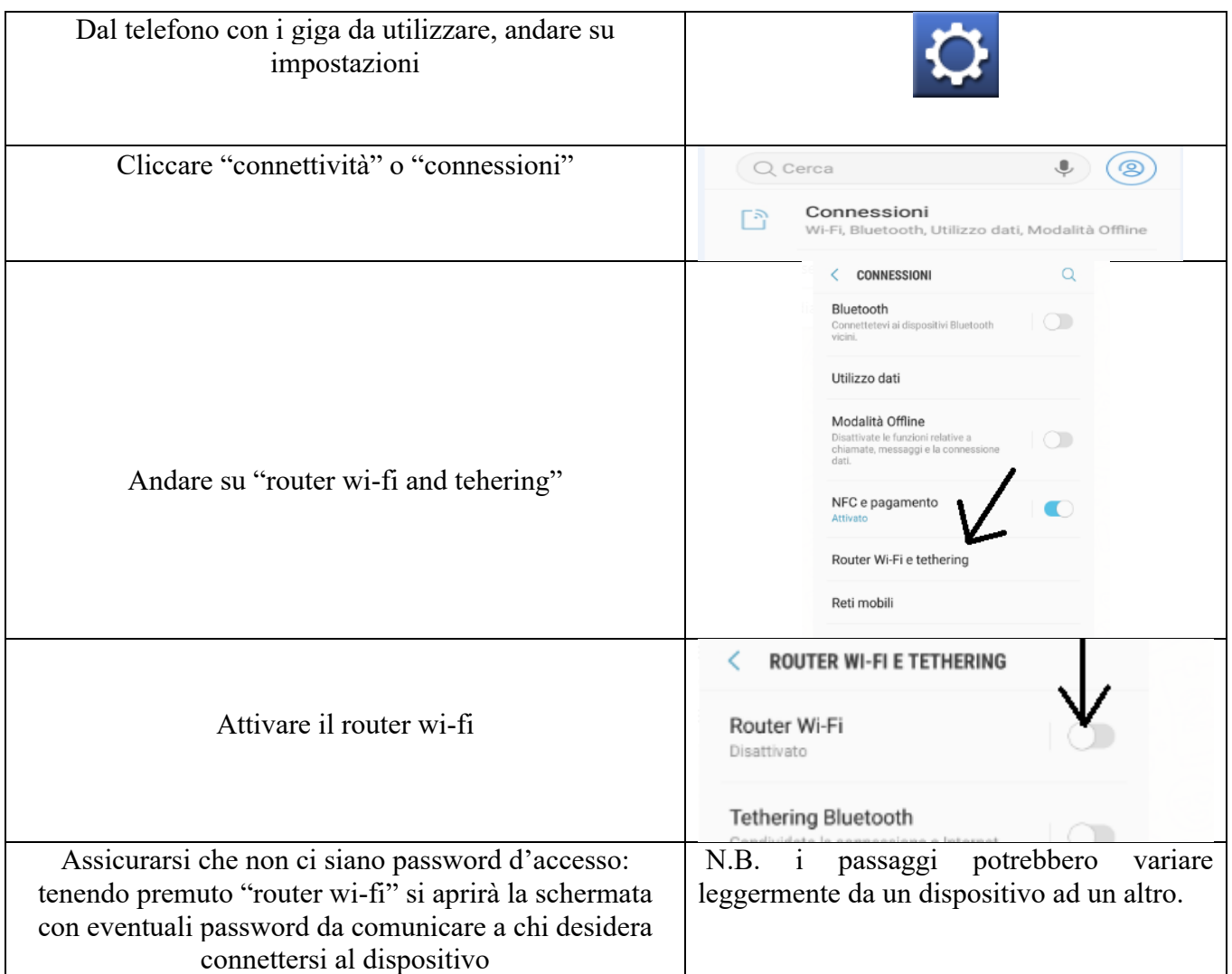

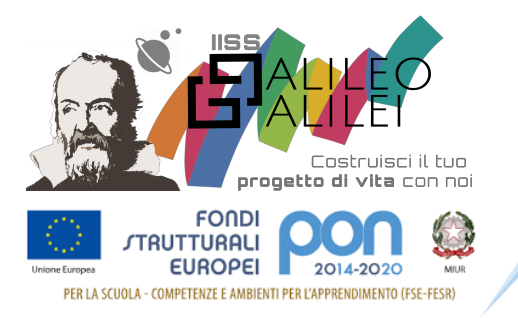

Istituto di Istruzione Secondaria Superiore **GALILEO GALILEI** CANICATI Sede associata "Federico II" - Naro

## **PER CHI DEVE UTILIZZARE UNA RETE**

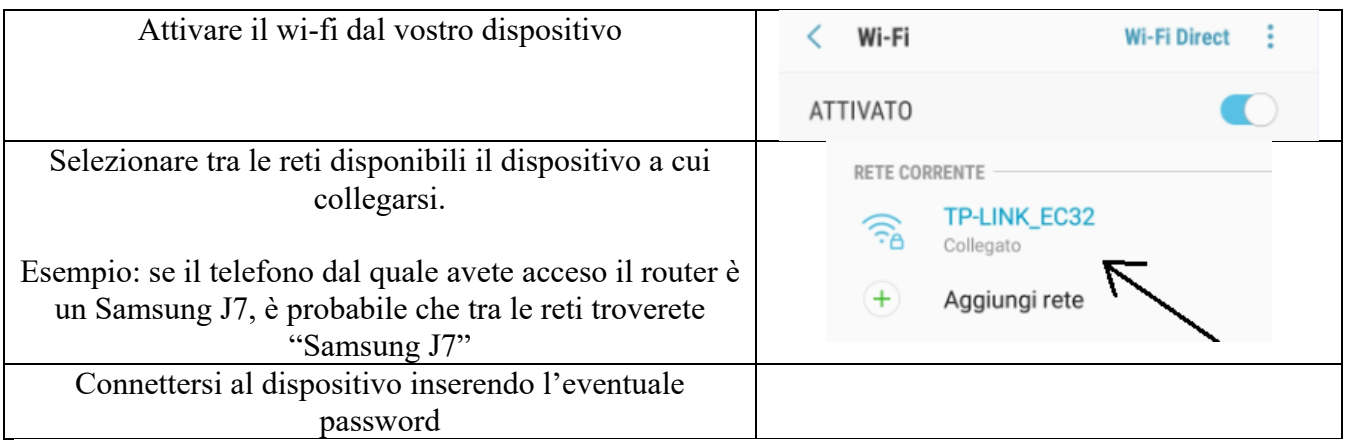

**3)** Oltre alla solidarietà digitale si auspica, in un momento di emergenza come quello che stiamo vivendo, che venga favorita la "solidarietà umana". Verificare se nel vostro condominio o nelle vicinanze della vostra abitazione ci siano persone o attività disponibili a condividere la loro connessione con voi.

**4)** Comprare online delle chiavette internet o modem portatili.

Attualmente la Vodafone mette a disposizione chiavetta con 30 giga/mese a 10€. Consultare il sito *https://www.vodafone.it/eshop/tariffe-e-prodotti/prodotti/modem-wi-fi/mobile-wifi.html?icmp=MDD\_mobile\_wi\_fi#/* per tutti i dettagli.

> **Il Dirigente Scolastico Prof. Vincenzo Fontana**